# Технологическое мейкерство

2022/23 учебный год

# Заключительный этап

# Предметный тур

# Информатика. 8–11 класс

# Задача VI.1.1.1. Палиндром (15 баллов)

Темы: обработка символьных данных, алгоритмы и программирование.

#### Условие

Дана строка латинских строчных букв без пробелов. Вам необходимо узнать, сколько в ней содержится палиндромов заданной и более длины.

Палиндром — строка, читающаяся одинаково в обоих направлениях, например tududut.

#### Формат входных данных

 $N$ , натуральное число — минимальное количество символов в палиндроме и произвольная строка символов английского алфавита.

#### Формат выходных данных

Количество палиндромов с длиной  $N$  и более символов.

#### Критерии оценивания

Максимально за решение данной задачи можно получить 15 баллов, которые будут начислены при успешном прохождении всех тестов.

### Примеры

Пример №1

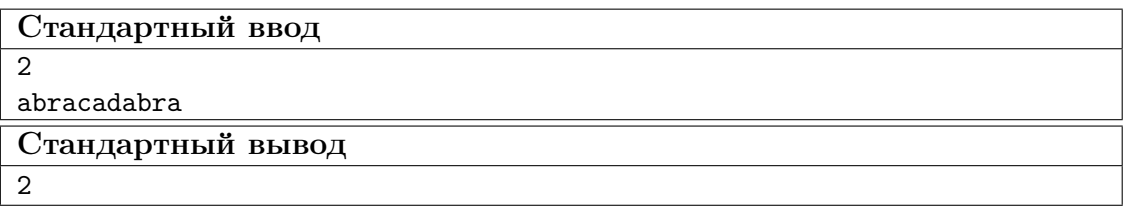

#### Пример №2

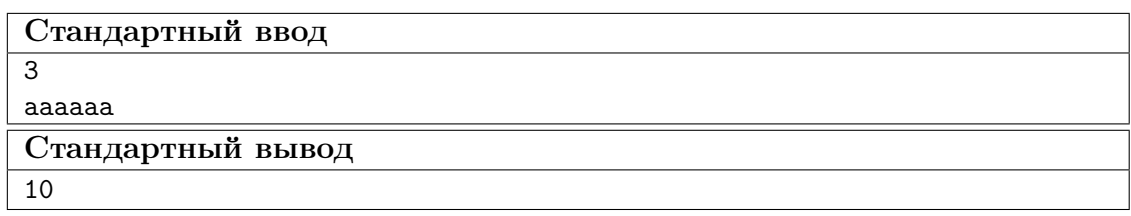

# Задача VI.1.1.2. Вероятность бесперебойной работы устройства (20 баллов)

Темы: вероятность события, массив данных, алгоритмы и программирование.

#### Условие

Вы собираете электронное устройство, в состав которого входят блоки последовательно и параллельно соединенных электронных компонентов. При этом элементы внутри блока имеют одинаковый тип соединения. Каждый блок состоит из  $M$ электронных компонентов. M — натуральное число, 0 < M < 100. Само устройство состоит из N блоков, соединенных последовательно.  $N -$  натуральное число,  $0 < N < 1000$ .

Каждый электронные компонент в блоке обладает разной отказоустойчивостью (или другими словами — разной вероятностью бесперебойной работы). Необходимо определить отказоустойчивость (вероятность бесперебойной работы) всего устройства в целом. Полученное значение необходимо округлить до третьего знака после запятой.

На вход подается натуральное число  $N -$  количество блоков в устройстве.

И далее подается последовательность строк с числовыми значениями, разделенными пробелом. Первое число в строке — количество электронные компонент в блоке, М. Второе число в строке — тип соединения электронных компонент в блоке  $(0$ последовательное, 1 — параллельное ). Третье и далее числа в строке — отказоустойчивость работы электронного компонента в блоке  $p_i$ , при этом  $0 < i < 100$ , и  $p_i < 1$ .

Формула расчета вероятности бесперебойной работы для цепи с последовательным соединением:

$$
P(X) = p_1 \cdot p_2 \cdot \dots \cdot n.
$$

Формула расчета вероятности бесперебойной работы для цепи с параллельным соединением:

$$
P(X) = 1 - q_1 \cdot q_2 \cdot \dots \cdot q_n;
$$
  

$$
q_i = 1 - p_i.
$$

#### Формат входных данных

Число N (количество блоков в устройстве) и последовательность строк с числовыми значениями.

#### Формат выходных данных

Вероятность бесперебойной работы всего устройства.

#### Критерии оценивания

Максимально за решение данной задачи можно получить 20 баллов, которые будут начислены при успешном прохождении всех тестов.

## Примеры

Пример №1

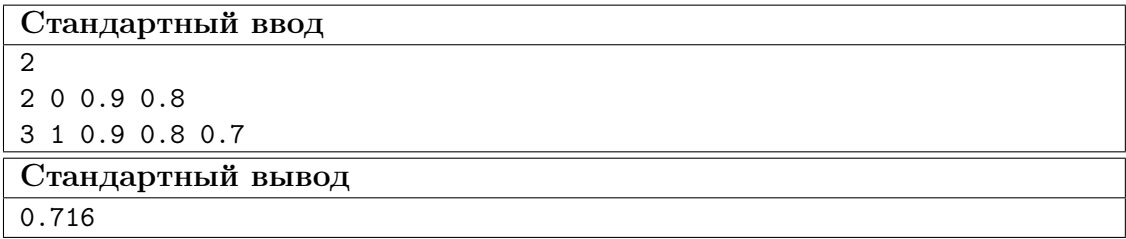

## Пример №2

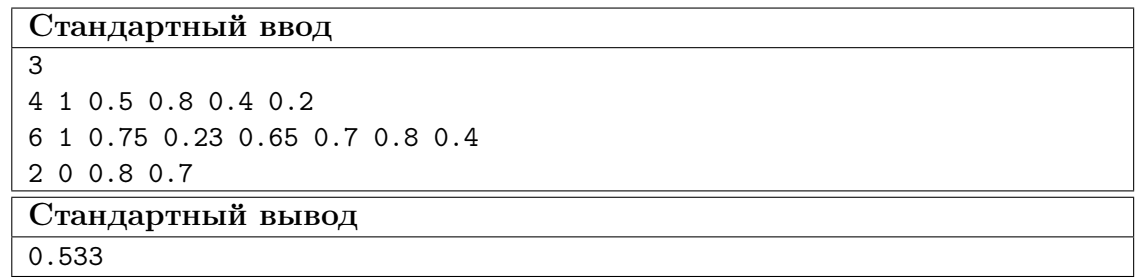

#### Пояснения к примеру

Пример №1

Для иллюстрации рассмотрим такое устройство.

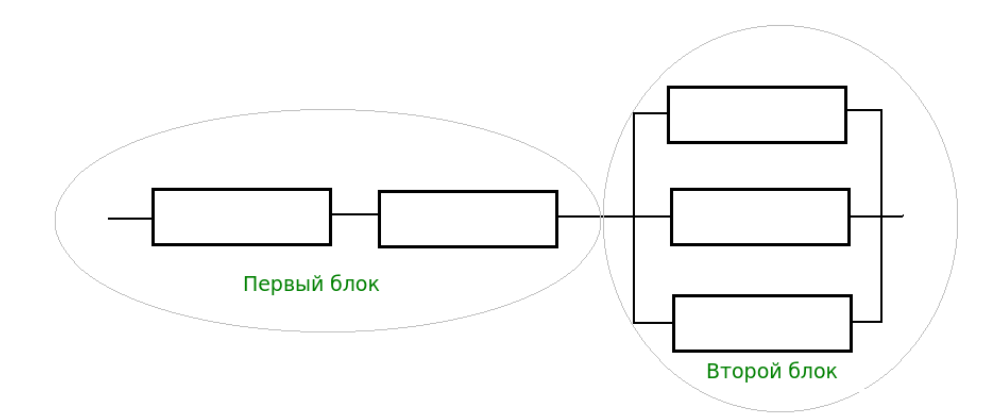

Рис. VI.1.1. Пример устройства

# Задача VI.1.1.3. Волшебные треугольники (30 баллов)

Темы: двумерная матрица, координаты.

#### Условие

Дана двумерная квадратная матрица натуральных чисел  $p_i$ . Треугольником в этом матрице, назовем три координаты одинаковых чисел в матрице, образующих треугольник на плоскости. Необходимо найти количество равнобедренных треугольников в ней. На вход подается размер матрицы (натуральное число < 1000) и квадратная матрица с натуральными числами. Числа в матрице разделены пробелами.

#### Формат входных данных

Размер матрицы и квадратная матрица натуральных чисел.

#### Формат выходных данных

Количество равнобедренных треугольников.

#### Критерии оценивания

Максимально за решение данной задачи можно получить 30 баллов, которые будут начислены при успешном прохождении всех тестов.

### Примеры

#### Пример №1

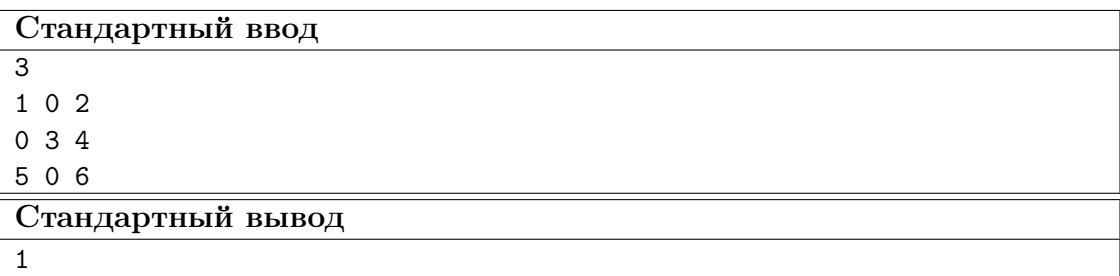

Пример №2

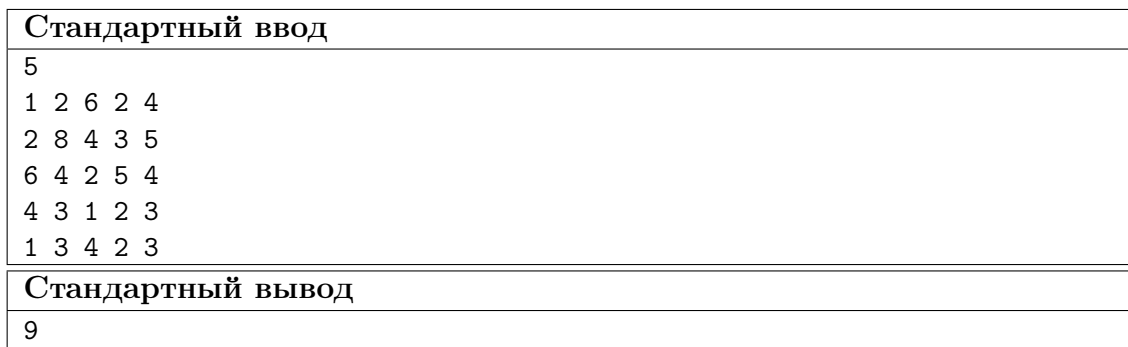

Пример №3

Стандартный ввод 5 10 2321 625 2321 4463 241 8123 431 10 5774 61325 431 262 5647 454 432 345 10 267 384 10 3 431 252 3515

Стандартный вывод

## Задача VI.1.1.4. Корпус марсохода (35 баллов)

Темы: динамическое программирование, подсчёт количества вариантов, рекурсивный перебор.

#### Условие

1

Инженер-конструктор собирает корпус марсохода из листов металла. У каждого листа есть своя прочность и масса. Прочность и масса задаются натуральными числами. Площадь листов одинакова. Инженеру необходимо понимать, какую суммарную максимальную прочность металла он может получить при заданной суммарной массе листов. Для решения этой задачи инженер обратился к программисту. Помогите инженеру!

На вход подается натуральное число  $M$  — количество листов металла. Далее подается натуральное число  $N -$  требуемая суммарная масса листов металла. И далее подается последовательность строк с числовыми значениями, разделенными пробелом. Первое значение в строке — прочность листа металла. Второе значение в строке — масса листа металла. На выходе надо получить суммарную прочность листов металла. Если решения не существует, необходимо вывести 0.

#### Формат входных данных

Количество листов. Суммарная масса листов металла. Массив параметров листов (прочность и масса каждого листа металла).

#### Формат выходных данных

Наибольшая суммарная прочность металла.

#### Критерии оценивания

Максимально за решение данной задачи можно получить 35 баллов, которые будут начислены при успешном прохождении всех тестов.

#### Примеры

Пример №1

| Стандартный ввод  |
|-------------------|
| 6                 |
| 120               |
| 60 10             |
| 100 20            |
| 120 30            |
| 150 40            |
| 200 50            |
| 250 60            |
| Стандартный вывод |
| 530               |

#### Пример №2

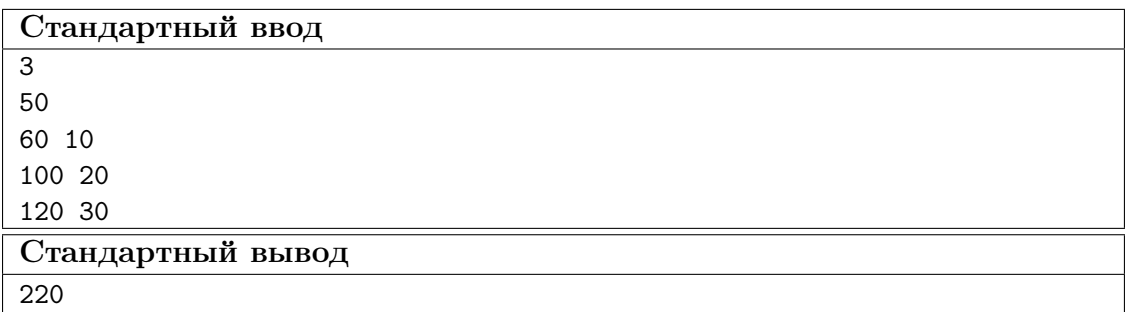

# Технология. 8–11 класс

## Задача VI.1.2.1. Сувенир (20 баллов)

Темы: 3D-печать, заполнение, масштабирование.

#### Условие

На изготовление сувенирной фигурки методом 3D-печати израсходовано 120 г пластикового волокна диаметром 1,75 мм. После печати на катушке осталось еще 95 м волокна. Во сколько раз нужно изменить масштаб модели, чтобы остатка пластика как раз хватило на изготовление еще одной копии фигурки? Плотность волокна 1,24 г/см<sup>3</sup>, внутренний объем заполнен пластиком на  $100\%$ , эффекты термического изменения объема материала не учитывать.

Задача VI.1.2.2. Печать куба (20 баллов) Темы: 3D-печать, расчет материала.

#### Условие

Рассчитайте требуемую длину прутка для 3D-печати детали, изображенной на рисунке VI.1.2, при заданных параметрах:

- сторона куба  $a = 50$  мм;
- сторона высечки  $b = 20$  мм;
- диаметр прутка  $1,75$  мм;
- толщина сплошных стенок сбоку, снизу и сверху 1,5 мм;
- внутреннее заполнение  $25\%$ .

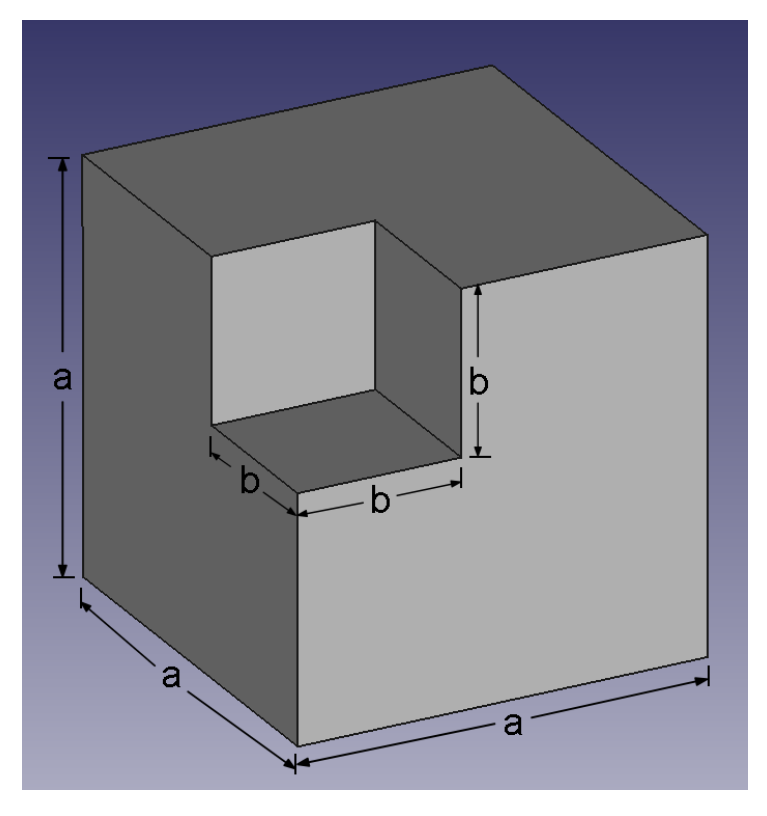

Рис. VI.1.2

# Задача VI.1.2.3. Манипулятор (32 баллов)

Темы: 3D-печать, 3D-моделирование.

#### Условие

- 1. Для балансировки манипулятора необходимо изготовить грузик массой 96 г. Грузик должен быть выполнен в виде цилиндра с диаметром основания 5 см. Какую минимальную высоту будет иметь такой грузик, если его изготовить на 3D-принтере из волокна с плотностью  $1,3$  г/см<sup>3</sup>? Ответ дайте в сантиметрах.
- 2. В процессе отладки манипулятора потребовалось уменьшить массу грузика в два раза, но при этом было важно сохранить неизменными его внешние размеры. Требуется рассчитать коэффициент заполнения внутреннего объема грузика, если по требованиям прочности все его внешние поверхности должны быть сплошными и иметь толщину 3 мм.

# Задача VI.1.2.4. (28 баллов)

Темы: аддитивные технологии, 3D-моделирование, 3D-печать.

### Условие

Баллы: 4 балл за задания №№ 1–7.

- 1. Выбери материал из перечисленных, который пока не используется в 3D-печати:
	- A. керамика;
	- B. пластик;
	- C. нейлон;
	- D. древесина;
	- E. титан.

2. Первым этапом создания 3D-модели по имеющемуся прототипу является:

- A. моделирование;
- B. анимация;
- C. сканирование;
- D. текстурирование.
- 3. Какой из материалов для 3D-печати, является экологичным, биоразлагаемым и биосовместимым?
	- A. ABC.
	- B. PVA.
	- C. PLA.
	- D. NYLON.

4. Какой из материалов для 3D-печати используют для поддержек?

- A. NYLON.
- B. WOOD.
- C. PLA.
- D. HIPS.
- 5. От чего зависит толщина стенок для печати при моделировании изделия 3D-модели?
	- A. От диаметра сопла экструдера 3D-принтера.
	- B. От типа пластика.
	- C. От количества печатаемых периметров.
	- D. Все перечисленные.
- 6. Технология стереолитографии (SLA) основана:
	- A. на наплавлении пластиковых или металлических нитей слоями;
	- B. на послойной фиксации жидкого фотополимера под действием ультрафио-

летового излучения;

- C. на послойном затвердевании жидкого материала под действием луча лазера;
- D. на эффекте спекания порошковых материалов при помощи энергии лазерного луча.
- 7. Технология DLP использует послойное воздействие
	- A. ультрафиолетового излучения;
	- B. инфракрасного излучения;
	- C. излучения цифрового проектора;
	- D. лазерного излучения.